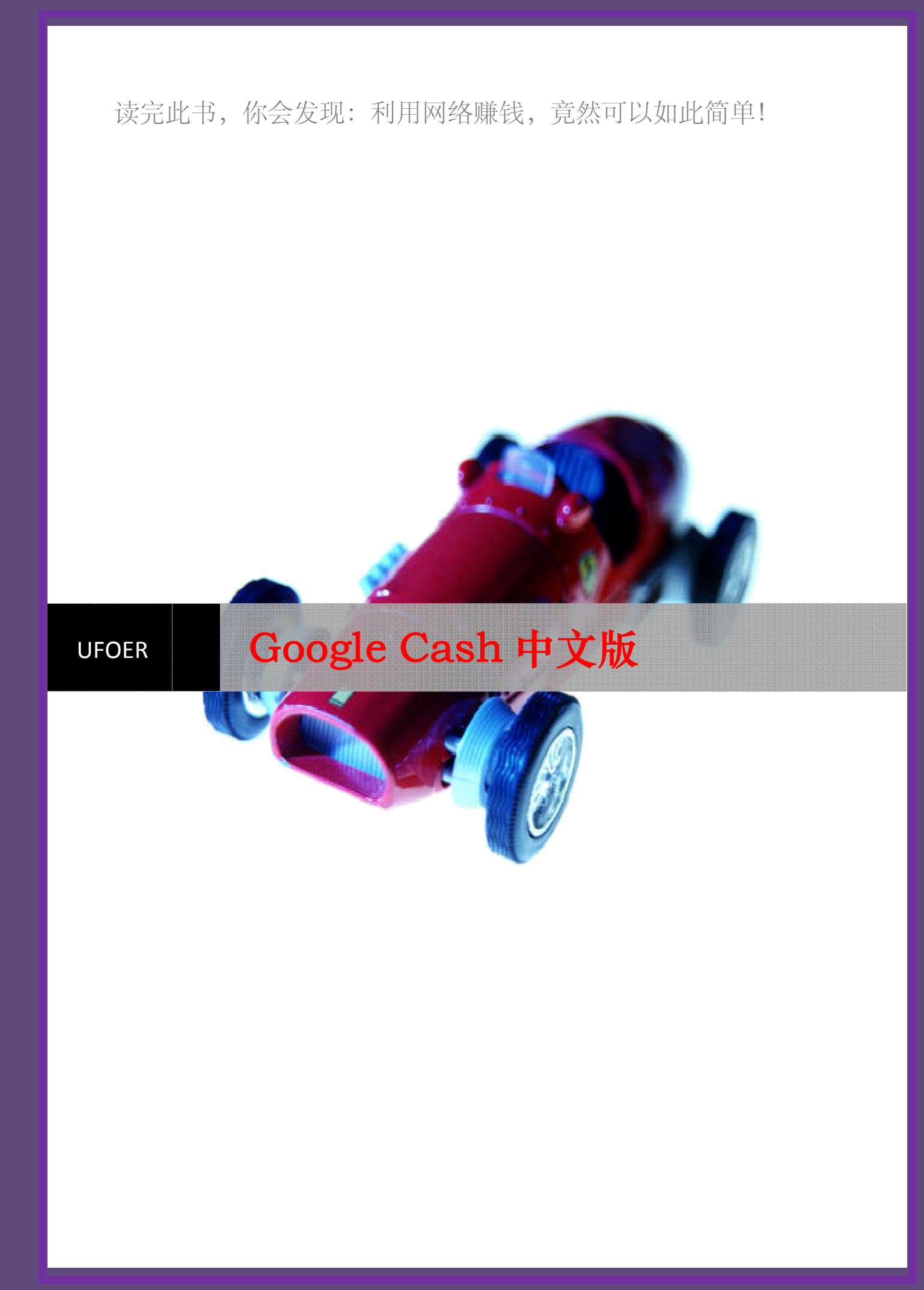

# 介 绍

恭喜你,同时也欢迎你来到"GOOGLE CASH"

您已经开始了一项在家里就可以赚上百万的项目了。看完这本书,你就会知道如何选择可以成 功的 affiliate 项目,而且知道如何去写 google adwords 来推广有利的项目。

# 下面是你开始所需要做的准备:

- $\bullet$ Google cash
- z可以上网的电脑
- ●可以用于 google adwords 的信用卡一张
- z一个可以支付佣金的银行帐号
- z几小时可以工作的时间

把这本书打印出来,放在身边,一边看一边做做记号。你首先应该先通读全文,这样的话,你 就可以在开始之前,对它有个整体的概念。

然后,确认你的电脑比较好用,因为你需要在网上很长时间。在本书的每一个部分,都会提供 给你一些你总需要浏览的链接。对于应用这些服务,我们会给你一些详细的指导,然后你要在 每个网站上多多的练习,来掌握我们指导的内容。

### 请注意:

如果你需要了解一些关于使用 adobe acrobat reader 的方法,请阅读这本电子书。 http://www.affiliatejackpot.com/priv/resources/pdftips.htm

在你阅读的时候,要确认你已经链接到网络上,以便于你可以点击这本书里面的链接。如果想 点击这本 PDF 文件里面的链接,你可以把你的鼠标移动到链接上,然后点击。你也可以在 resource website 里面找到所有的链接。这个网站也包括很多关于你可以免费使用的电子书和 工具的信息。

http://www.AffiliateJackpot.com/priv/resources

在你建立你自己的项目以前,你应该领会这里所有的例子。在你的看这本书的时候,你可能会 跳着读,然后想马上开始你自己的项目,这都是可以理解的,因为它看起来却是有点长,但是 你要有耐心,按照下面的这些步骤,把整本书都读完,然后再开始你的项目! 让我们开始吧。

> 在每一部分的最后,你都会找到一些视频指南,它们 可以帮助你更形象化的理解这本书里面所教的内容, 而且可以让你看到一些步骤是如何生效的。 (你必须连接到网络上,然后才能看这些视频指南)

> > 总论

欢迎来到 Affiliate 行业的高收入世界。在 Affiliate 行业,一个公司会付钱给 affiliate(也 就是你),因为你通过你网站、邮件、或者实时通讯上面的一个按钮、banner 或者链接给他带

来了一笔买卖。

现在有上百个行业的成千上万的公司愿意付给你 lead、注册、或者 sale 的佣金。

想成为一个 affiliate 其实很简单。有很多 affiliate 项目的提供者(APPs)。APPs 服务于公 司和 affiliate 之间。比如说你是一个 affiliate, 这些 APPs 就会给你提供一个很有价值的服 务。他们会收集你的 merchant 给你的佣金然后整理你的佣金和记录。

一个 APPs 会把公司和 affiliate 结合到一起形成一个团体。这个团体是这样运作的:affliate 在自己的网站、邮件、通讯或者 PPC 广告上放上供应商的链接,例如 google adwords。如果一 个潜在的客户点击这个链接,他就被送到了供应商的特定页面了,当他完成了供应商所期待的 交易(填表、或者买什么商品)之后,affiliate 的工作就结束了。APPs 提供关于这个团体的 所有的点击和购买的跟踪服务。

加入一个 APPs 都是免费的,而且也不要求你买什么。你只要填写一个表格就够了。有些情况, 申请 affiliate 必须要等几天,等待批准,但是大多数情况都会自动批准的。

最好的 5个 APPs是:Commission Junction(CJ), Clickbank, Linkshare, BeFree, 和 Performics。

Cj 是这些服务商里面最大的一个,他们提供实时的网站管理、流量跟踪、和帐户活跃程度,还 可以处理每月的佣金支付。Cj 每个月跟踪数十亿的代理链接。CJ的顾客还包括在网络营销里面 的龙头企业:eBay, Capital One, NextCard, 和The New York Times Home Delivery。

你每个月佣金Junction即可以通过支票给你,也可以直接打到你的银行帐户中。

因为代理对商家来说很有利,很多商家都会加入cj和其他APPs。

做代理其实是一种简单快速致富的理想方法。(不需要你自己有产品,也不需要你去处理储存、 销售、和运输产品的繁琐过程)。你要做的只是找个聪明的方法来有效的推广产品或者是服务, 然后坐着等着每月收支票就行了。或者,让他们直接把钱打到你帐户里面就更好了。

# 下面就是推广产品和服务的简单有效的方法:

人们每天在 google 和他们的联盟站点做超过上亿次的搜索。

Google adwords select 是一种 PPC 广告系统。如果你用 Google 你就会看见广告,这些广告 总是用最少的语言,出现在 google 的搜索结果的右边, 在"sponsored links"下面。

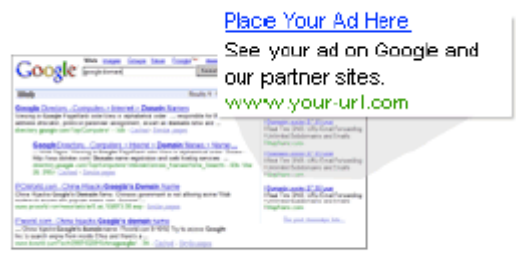

它们也出现在AOL、Ask Jeeves, Earthlink, Teoma, Sympatico,和一些其他的搜索引擎里面。 Content-targeted 广告是google最近加到adwords里面的。这种广告会显示在你选择的关键词 页面里。这个服务将给你大广告提供更广的发布空间,你的广告不仅仅在google和他的联盟搜 索引擎的搜索结果里面显示,而且还会在HowStuffWorks, Weather Underground,和各种各样和 google联盟的搜索引擎里面显示。

#### 赚钱很简单,关键是要学习正确的方法!

如果你在google adwords里面做你自己的广告,你可以选择关键词,告诉google你要在什么位 置放你的广告。你仅仅在有人点击了你的广告的情况下才需要支付。你可以完全控制你的广告 活动的每一个方面。实时在线报告会告诉你,这些广告的运行情况。你可以在你每天的支出上 做限制,任何关于广告的改变都是及时又免费的。

Google adwords 运行系统是和传统的PPC服务不同的。Adwords 广告的排名是根据cpc(每次点 击的支付)和CTR(点击通过率)来估算的,这样就可以达到不增加支出还可以提高广告排名的 目的了。你的CTR越高,你的广告就会被排的越靠前。这对你是很有利的,因为你的广告对顾客 来说是更显眼的。这样你就可以得到更多的点击了。

起初,这个系统可能会让你感到很困惑,但是一旦你掌握了它,它是很有效的。一旦你的广告 的CTR改善了,它在支付的搜索结果里面的排名就会不多花一分钱而提高。

### 下面是这个过程的一个总结:

你写一个google adwords的小广告,来推广公司、产品和服务,在你的广告里面是一个链接, 但被点击的时候,就可以把用户带到这个你推销的产品或者服务的网站,你的代理ID同时也被 带到那里了。当顾客通过点击你的广告在这个网站买了东西, 或者填写了注册表格, 然后你就 会收到佣金了。如果顾客那会儿并没有买东西,也不用失望,很多商家的网站都会在顾客的电 脑里面留下cookie一段时间(比如说180天)。这就意味着,在六个月内里面的任何时间,这个 顾客如果回来了,并且注册或者买了产品,你还是会得到佣金的。

过去,如果想在代理市场成功的话,需要花费相当多的时间和金钱。典型的是,在你还没任何

#### 赚钱很简单,关键是要学习正确的方法!

收入的时候,为了理解概念的东西花6个月。一旦你掌握了概念之后,下一步就是注册一个URL, 建设你自己的网站,然后给你的网站空间付费。然后你还需要花很多时间和金钱来让你的网站 在搜索引擎中获得排名或者其它的销售努力(还不包括你维护你网站的时间)。

现在,用我的概念,你可以立刻开始赚钱,甚至都不用建设一个网站。一旦你找到了一个很好 的项目,你可能会想要建立一个速成的网页来赚钱,但是这对于开始赚钱并是必要的。(在后 面的内容里面你会读到关于这个的更多内容)

### 下面就是流程:

1. 找到你哥你想推广的产品(参照 43 页的第二步)。例如,我找到了一个自动保险项目, 每个 lead30 美元。

2. 加入这个项目,然后得到你的代理 ID 链接 (60 页的第三步)

3. 然后弄几个关键词,这些关键词应该是人们寻找这个产品或者服务最容易想到的。(65 页的第四步)

4. 写一些有效的 google adwords 广告(80 页的第五步)

5. 登陆你的 google adwoeds 帐户,然后提交一些带相应的关键词的广告。把带有你的代理 ID 的链接放到目标 URL 区,然后给你列出的每个关键词出价 5 美分(参照 92 页第六步)。

上面的那个自动保险的例子, 在 google adwords 每个星期大概会有 500 次点击, 大概需要 50 美元, 至少会产生 5 个自动保险的 lead。5 个 lead 每个 30 美元, 总共是 150 美元。减去那 50 元的本钱,每个星期久能赚100 美元,每个月就是400 美元,而你要建立起来这个程序只需要 25 分钟。而且它运行的时间越长,你就赚的越多。

# 听起来很简单吧?

作为一个代理,是赚钱的最简单的方法了。你引导顾客来到他们想要的产品或者服务,而且你 又可以很简单的就赚到佣金!

# 有利可图的项目,一步一步的例子。

在这部分,我将用我的一些成功的例子来解释从概念到收益整个过程看起来是怎样的,希望能 让你熟悉操作过程。

我会给你我的成功的一步一步的例子,你可以一边在这里看,一边在网上看。

如果你不能立刻理解所有的概念,也别着急,后面我会特别细致的谈及每一个方面。

第一个例子是一个很简单的项目。它一直是每个月能赚 350 美元。这是个速成项目,仅仅花几 分钟的时间就行了。它也是一个很小的项目,和我的其他项目比起来赚得少多了。情况变得越 来越好了!我马上就展示给你一个简单的例子,来向你介绍这些概念。

# 案例 1- http://www.ebay.com

我总在 ebay 上面买卖东西。在它们的网站上,我注意到了, ebay.com 提供给代理每个注册 5 美元,而且每个从你的链接来到 ebay 的 bid 0.5 美元。

也就是说,如果有个人填写了免费注册的表格,代理就会得到 5 美元。听起来太棒了!

更新! ebay 现在给每个注册 20-45 美元, 每次 bid 0.1-.025 美元, 这个是基 于你带来的新的 lead 和 bid 的数量。

然后我就在http://inventory.overture.com/d/searchinventory/suggestion/ 里面做了一次

搜索。

这个工具可以告诉你在最近的月份一个关键词或者短语在overture搜索引擎里被搜索多少次。 这个可以决定某个关键词或者市场的受欢迎程度。Google并没有这个工具,因此,overture的 估算可以被应用于同一个关键词的搜索,应用于google搜索引擎这个是很准确的。

我搜索了这个关键词: ebay。看看下面的部分结果吧:

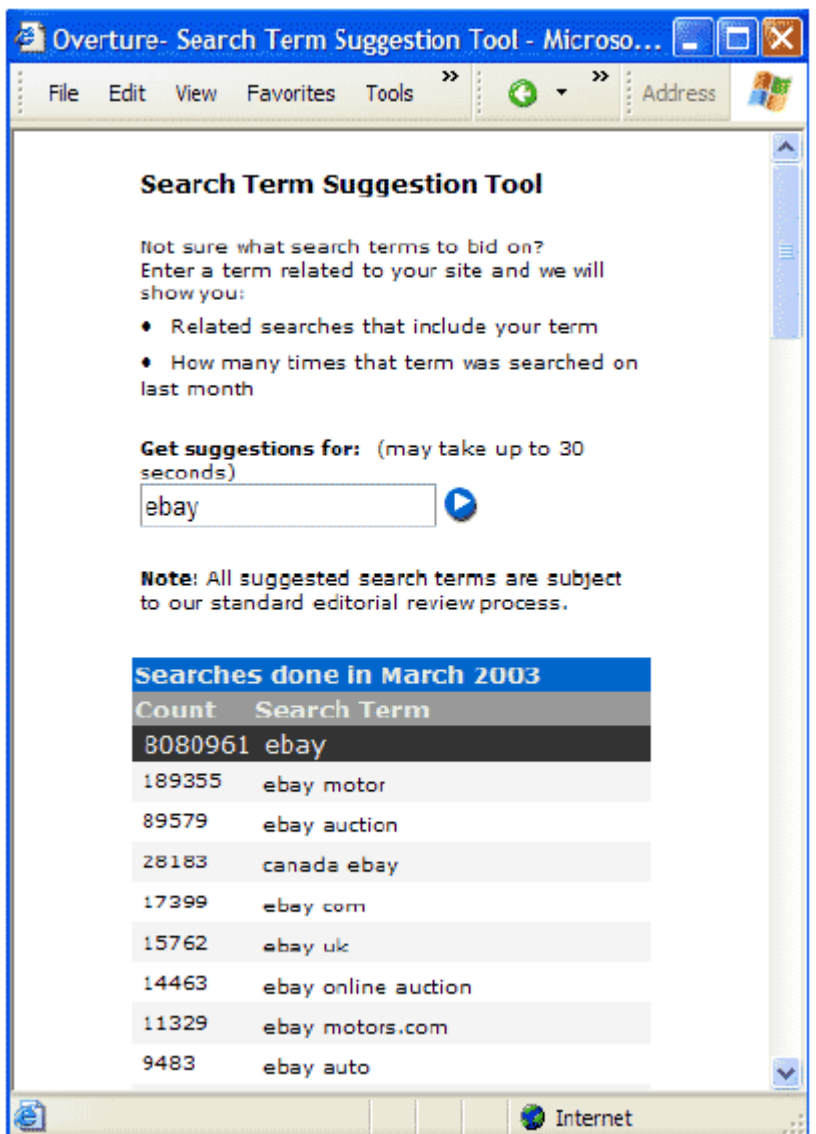

根据 overture, 这个关键词: ebay, 在 overture 和他的联盟搜索引擎中 2003 年三月被搜索

我要赚钱网: www.51zhuanqian.com

.

了 8080961 次。

在网上有一种谣言,overture 有点夸张它的流量,因为 overture 希望广告商能购买他们的搜 索项目。就算数据不是 100%准确,对于在所有的搜索引擎,一个关键词的受欢迎程度,它可 能还是一个不错的估计。

下面, 我将用 http://uv.bidtool.overture.com/d/USm/search/tools/bidtool/ 来看看广告 商需要通过他们的广告给这个关键词: ebay 支付每个点击多少钱。

这里有很多广告,头三个都支付 37, 37, 36 美分每个点击。看看下面的页面吧:

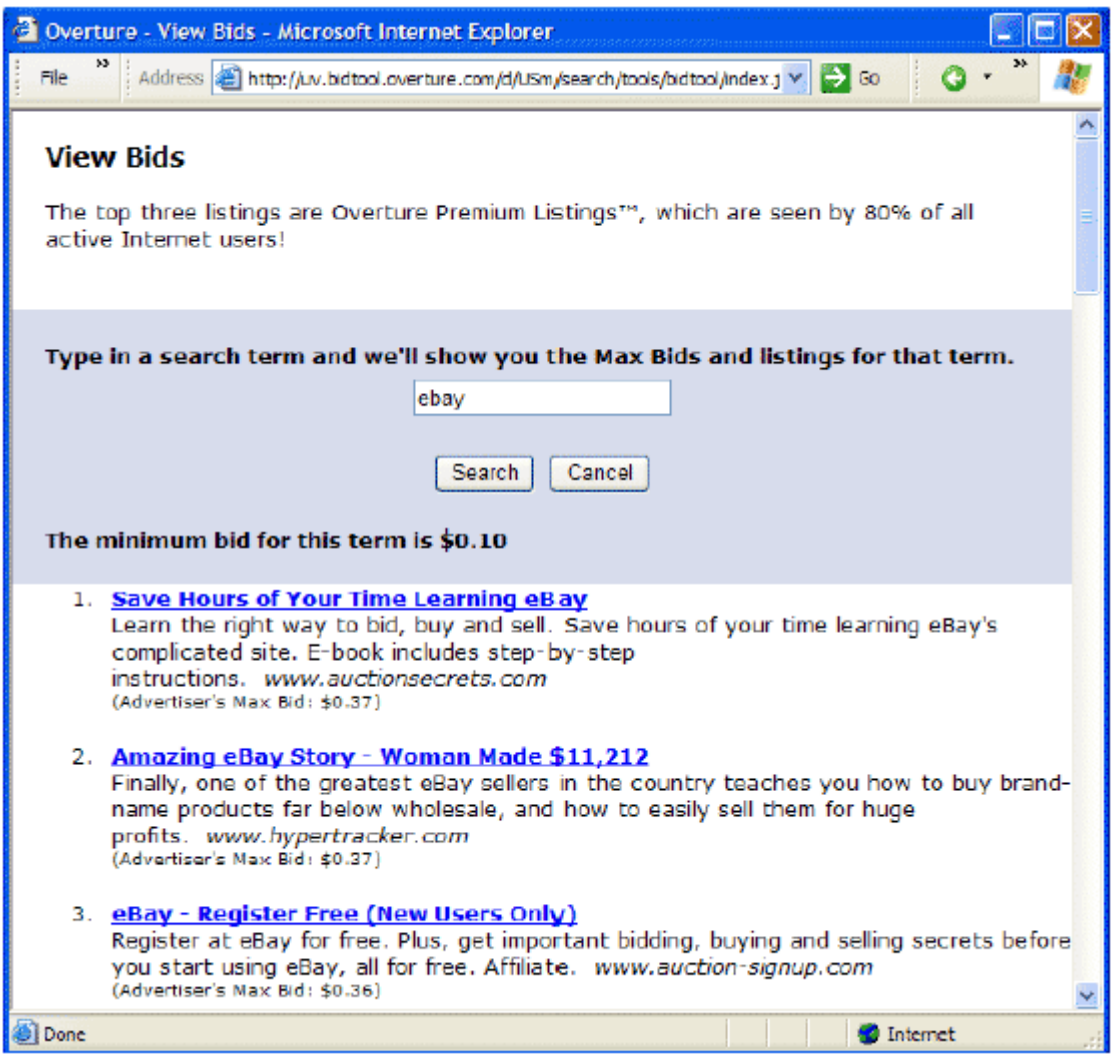

通过这 37 美分高昂的价格,我总结出了, ebay 这个关键词竞争太激烈了。下一步就是来确认

这个。

我来到 www. google.com 然后输入 ebay 这个关键词,看看下面吧:

赚钱很简单,关键是要学习正确的方法!

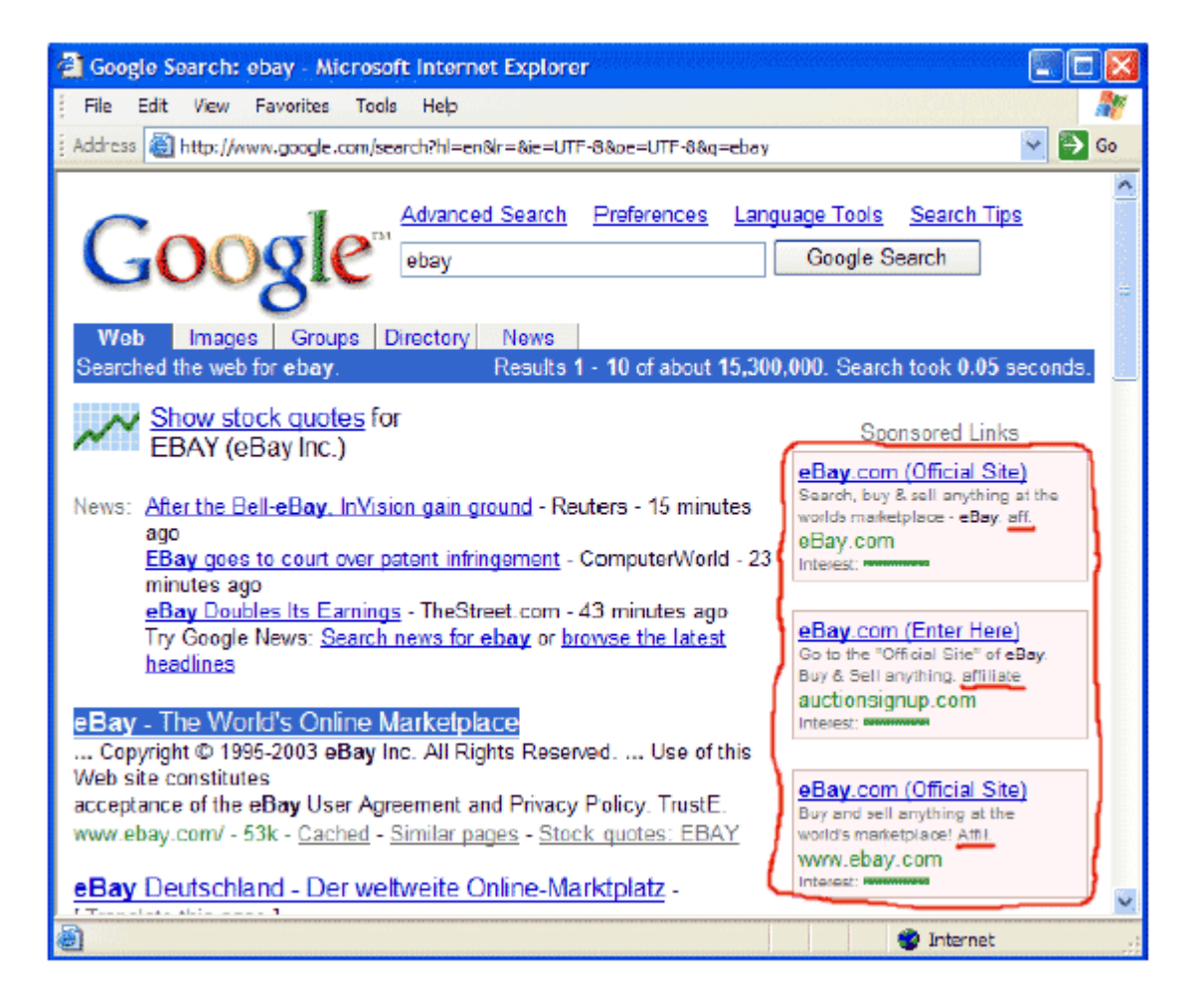

Ebay 这个关键词有很多广告。(这次同时搜到了 6 个广告)。你可以从这些广告中看出, 都是从 代理那里来的。这就是通过在广告文字后面的"affiliate"或者"affil"或者"aff"看出来 的,这个在我的例子里面我已经用红色标注出来了。

这个代理没有一个有他们自己的网站的。他们仅仅是把 adwords 的广告放在这里,把他们的代 理 id 放到了这个 URL 里。当有人点击了这个广告, 它就会把这人直接带到 ebay, 在那里代理 的 id 就会被记录了。当用户注册了 ebay,这个代理就得到了 5 美元的佣金。

这也暗示了,关键词: ebay 这个市场早就饱和了,这样 CPC 的比率就会高。因此,我并不认为 弄一个 ebay 的关键词划算。

### 请注意:

用 google adwords,你只可以写很小的一段文字作为关键词。你来决定每个点击你付多少钱。 你给的钱越多,你的广告在 google 的搜索结果中排的位置越靠前。万事都是公平的,如果一些 竞争对手要给每个点击 35 美分,而你只出 5 美分,你肯定被排到底部去了。

幸运的是,少数广告商可能会把所有的广告都看了,这就意味着,你可以不用付钱就可以得到 一些点击。

CPC 并不是决定你广告位置的唯一因素。广告的级别还取决于一个公式(点击通过率(CTR)和 你的每次点击付款之间的一个公式)。所以,如果能有一个高的 CTR,就算你用很少的钱也可以 得到较高的排名。Google 用这个系统的原因是为了能让最相关的结果被最显著的显示出来。 如果你现在关于这点还有很多疑惑,先别着急。我马上就给你介绍整个的 google cash 系统。 每个步骤的细节将在本书的后面的内容向你讲述。

我然后问我自己: 人们要是找 ebay 的话, 除了 ebay 以外还会用什么关键词呢?

这让我想到了一些和汽车相关的词,我已经在 ebay 上卖过汽车,而且我是切实的了解到了在那 里卖有多好。我第一次卖汽车的时候,我并不认为我能做到,但是其实做到是很简单迅速又不 需要付昂贵的费用。就这样,我卖上瘾了,我认为其他人也会喜欢上它的。我以前用汽车商人 那个杂志和他们的网站来卖机车。所有我用 AUTOTRADER 在 overture 的 suggestion tool 上做 了检索,下面是结果:

赚钱很简单,关键是要学习正确的方法!

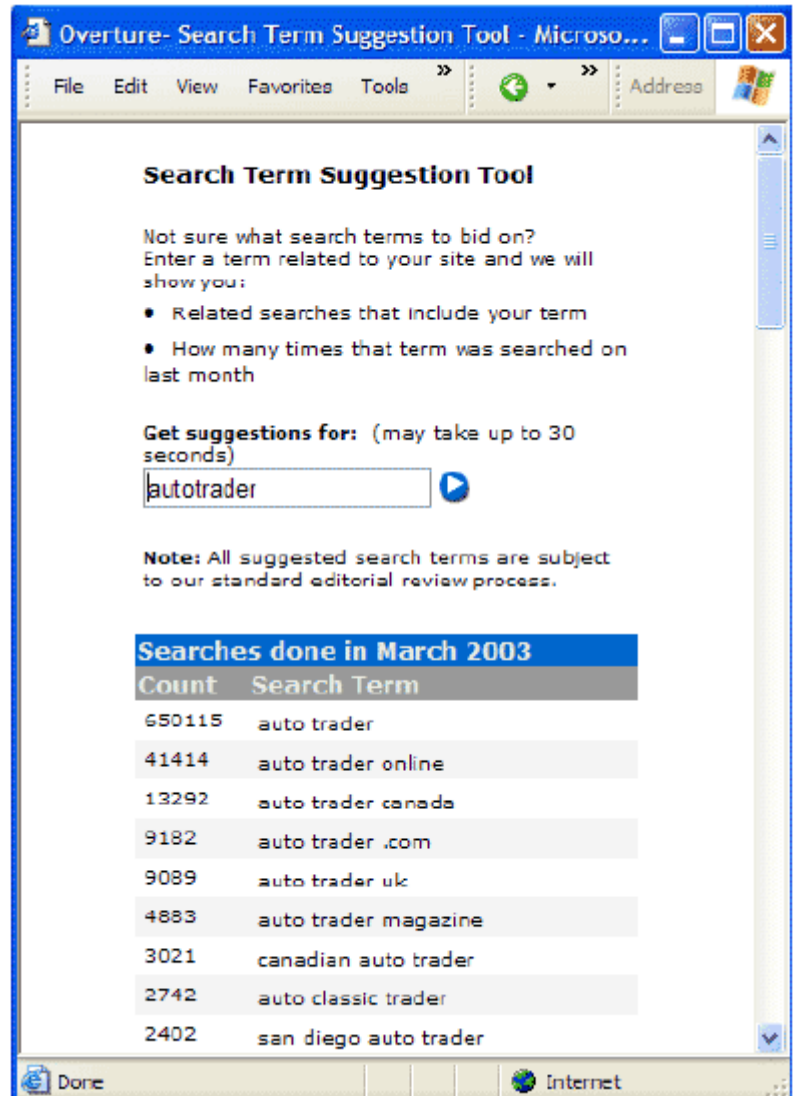

这里在 2003 年 3 月对于关键词 autotrader 有 650115 个搜索。

然后,我在 overture maxbid tool 搜索关键词 autotrader:

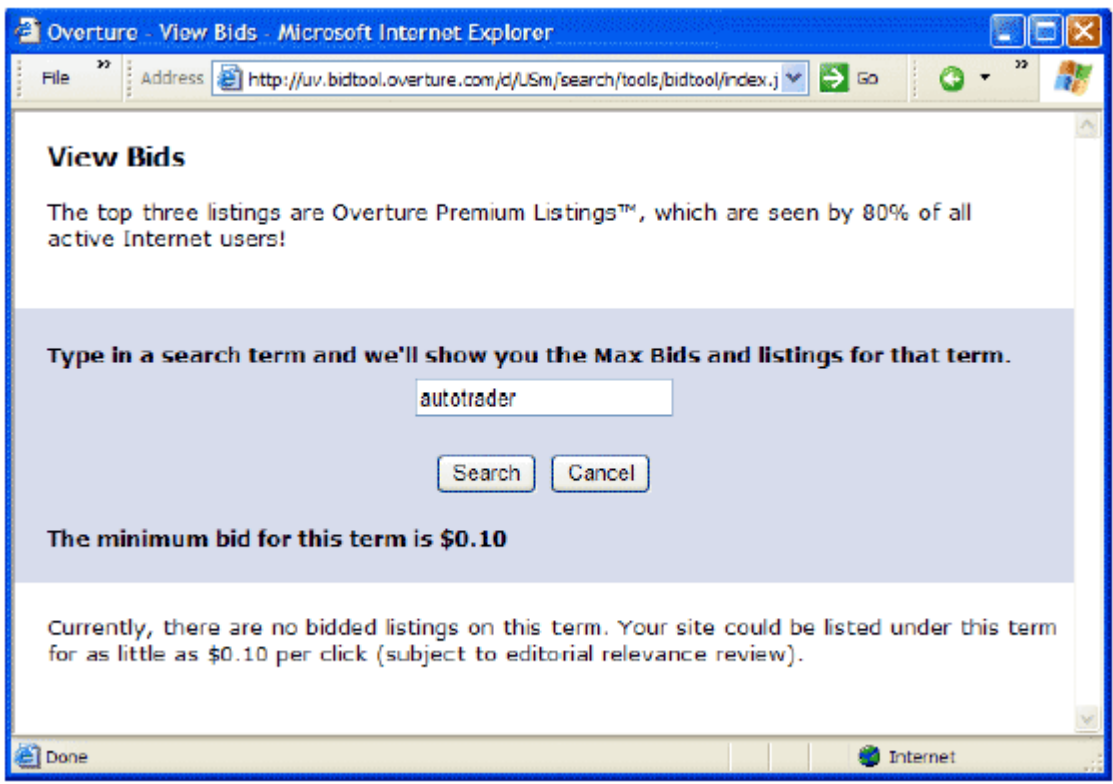

喔,竟然没有出价的列表,这对我来说是多么好的一个消息啊!

然后喔就去 google 然后找 autotrader.

对于关键词 autotrader 竟然没有 adwords。这是个更好的消息!

我基本能确定在 google 上上个月 autotrader 也能有 650115 次搜索, 而且还没有 overture 和 google 相关 autotrader 的广告。

我总结出来这将是个很可观的市场。我的下一步就是来做 ebay 的代理。这是免费的,而且步骤 很简单,就5分钟就够了。我到 ebay 的网站,找了代理相关的信息,找这些信息也挺容易的。 在 ebay 的主页,我找到了他们的"affiliate"链接。然后我跟着链接,我了解了 ebay 的用法 和他们的 affiliate 项目的 Commission Junction。

我以前就是 CJ 的会员(你可以参看 32 页的第一步: 免费成为会员是多么简单)

#### 赚钱很简单,关键是要学习正确的方法!

然后我登陆了我的 CJ 帐户,然后点击"get links"。在那里我从广告商列表里找到了 ebay.com。 我点击"join program"。然后自动弹出一个窗口,告诉我我被这个项目接受了。Ebay 是自动 接受 publisher 的。我也从 ebay 那里收到了欢迎信,欢迎我加入他们的项目。

现在我已经是 ebay 的代理了,但我还在 CJ 中,然后我又点击"get links"。既然我已经是 ebay 的代理了,那么他们的弹窗就给我提供了如下的带有我 affilite id 的链接:

http://www.qksrv.net/click-1234548-5463217?loc=http%3A//pages.ebay.com/ebaymotors/ 我复制然后粘贴了这个URL链接到记事本里面,把它作为一个文本保存了,文本取名叫 ebaylinkcode.txt。当这个链接被点击的时候就会打开: www.ebaymotors.com

# 请注意:

这个URL是通过CJ的,而且包括我的ebay系统里面的affiliate ID。那意味着,当顾客点击了我 的链接,然后注册之后,我会得到佣金。这些事情是如何发生的,顾客是一点也不知道。尽管 网站的服务器被连接了,但是顾客是直接来到ebay motor这个页面的。

现在,通过CJ我已经是ebay的会员了,而且我也得到了含有我的affiliate id的URL。 也就是5分钟,我又建立了google adwords 的广告。(我会在92页的第六步告诉你该如何建立 这些广告)

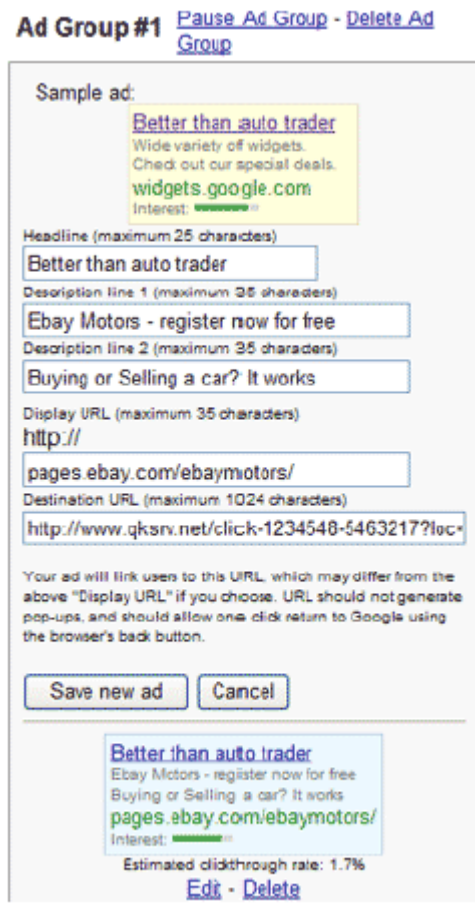

题目我写了: 比arto商人好(请注意: googel 不再允许在你的广告里面用superlative了, 例 如"better than"。取而代之的你可以用:既然有了ebay,为什么还要用那些商人呢?) 描述行的第一行:ebay motors-现在免费注册吧

第二行:买卖汽车么?这个很好用

在显示URL的地方,我写了:Pages.ebay.com/ebaymotors(当顾客一点这个链接的时候,就会被 带到我所期待的那个页面)

在目标URL区,我写了我的代理链接上去。

http://www.qksrv.net/click-1234548-5463217?loc=http%3A//pages.ebay.com/ebaymotors/

我要赚钱网: www.51zhuanqian.com 这个链接还是CJ给我提供的。请记住,这个链接会把顾客直接带到ebay的网页上

(http://pages.ebay.com/ebaymotors 而且还提供了我在CJ的代理ID,这样就可以保证我能得 到佣金。

因为没有其它的google广告,我出价5美分一次点击。开始的时候,我限定每天的上限施5美元, 这样可以几天之内只花10美元测试出来这个项目是否有利可图。如果赚钱,我就会增加每天的 上限,来得到尽可能多的流量。

注意:每天的上限可以防止你一下子接到一个巨大的付款单,你应该设定每天的上限,一旦你 达到这个上限,广告就不会再被显示了。在接下来的日子,你的广告还会重新出现,直到它达 到上限。

第二天,我就检查了我的google帐户和CJ的帐户,看到了如下的结果:

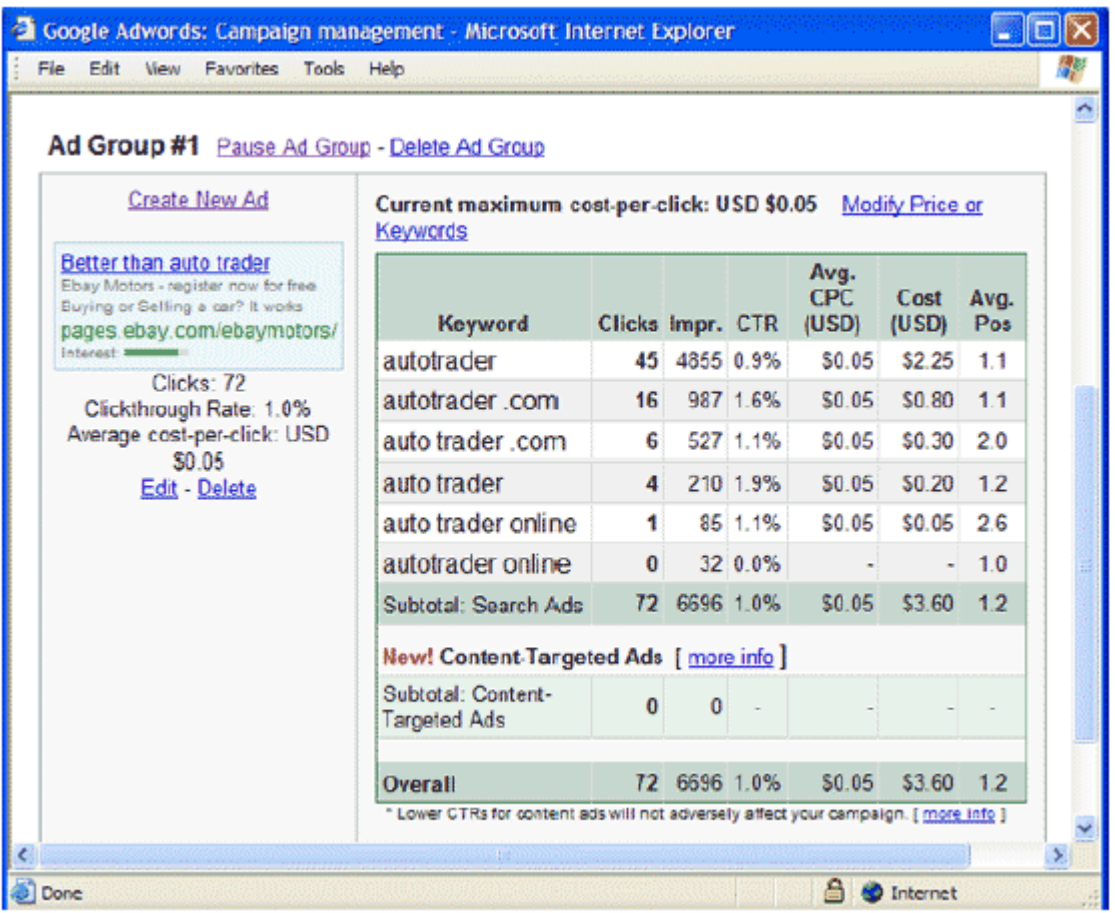

这个广告有72次点击,总共3.6美元。

然后我登陆CJ看看我通过ebay赚了多少钱。

All Transactions, in time period 7-Mar-2003 - 7-Mar-2003, all types, all statuses, website 1234548, all advertisers (modify query)

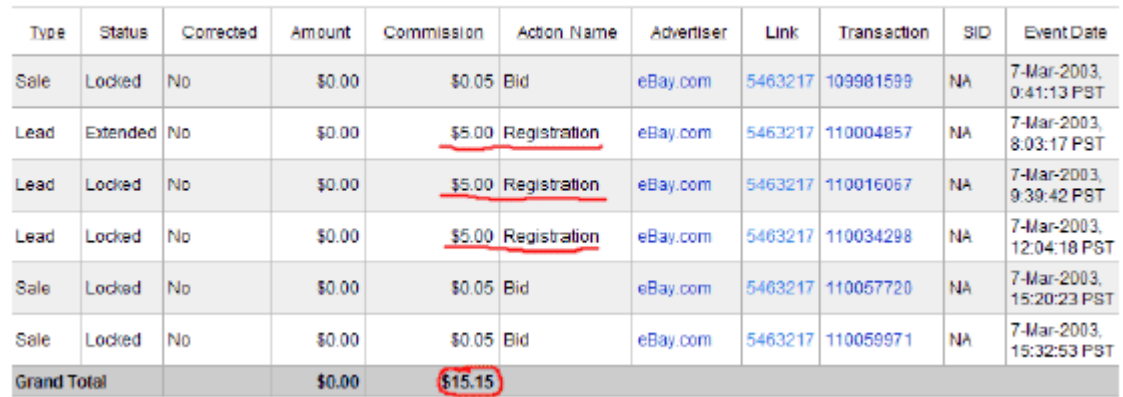

三个人注册了,而且三个人出了价,所以那一天我从ebay上赚了15.15美元。

15.15的佣金减去3.6美元的投入,我得到了11.55美元。

很好!11.55美元看起来可能并不太多,但是如果30天就能赚346.5美元。那对于20分钟的工作

来说可是很值的,

很明显,利润每天都会变化的。(理想的状态是,你越增加关键词,精练你的广告,你就会赚 得更多)。那也是我做得事情。为了得到更高的CTR,我重新写了我的广告。我又寻找了在ebay 上相关的关键词,来增加我的项目的关键词。

请注意:ebay现在已经让google不再允许广告上面有ebay的商标短语了。这个挺奇怪的,一般 的商家都不会介意你的广告上面有他们的商标短语的。其实如果你的广告宣传他们,他们是会 受益的。

还是那句话,如果你没太明白也别着急,在后面我会更详细的讲的。

第二个例子:www.ebay.de 德国ebay

下面的例子我每个月赚的更多。在一月份,ebya.de往我的帐户上打了3750美元,二月超过6000 美元,三月超过6500美元。开始的时候,这个项目用了我1个小时时间来建设。我是在去墨西哥 看一个朋友的时候用他的电脑来做的。

我在线看了www.ebay.de 是每个注册4欧元,而不是4美元。

小建议:

Overture的keyword suggestion tool可以提供几个国家的结果。这就让你能了解一个搜索在美 国、德国、法国、英国、日本、和其它国家的情况。(参看

http://www.affiliatejackpot.com/priv/resources/ )

所以,我用

http://inventory.de.overture.com/d/searchinventory/suggestion/?mkt=de&lang=de\_DE

搜索了ebay这个关键词。

2003年一月德国有693999次搜索。

然后我在http://uv.bidtool.overture.com/d/search/tools/bidtool/?mkt=de&lang=de\_DE 搜索了ebay,

 竟然没有出价的记录,这就意味着,我可以买一个以ebay为关键词的德国广告,却只需 要10分钱,它同时也意味着我没有竞争对手。

下一步,我来到德国google : www.google.de 然后找ebay这个关键词。没有相关记录。

"哦!我想我找到了一个不错的项目"。我大喊!

 我来到德国ebay:www.ebay.de 然后看了他们的affiliate项目。他们的affiliate项目 提供者是http://www.affili.net/, 是和CJ差不多的公司。

 我在affili.net花了15分钟注册了,我也说一些德语,那对于我在德国运行affili.net 有些帮助。但我还是让我的一个德国朋友帮了我一会。无论哪个国家的任何人都可以注册 affli.net。你把你的帐户信息填好,那样affili.net就可以直接把佣金打到你的帐户里面了。 他们是用欧元付款,但是在你的帐户里面显示是用的美元。因为现在欧元比美元值钱,对美国 人来加入他们的项目来说是很划算的。

我注册完之后,我收到一封自动的批准信,里面有我的ebay.de的URE的链接(这个链接包含我 的affiliate id)然后我登陆google adwords,建立了一个仅提供给德国人的广告。做起来很 简单,你只需要选择你想做广告的国家(其它详细过程在65页的第六步会讲)。我设定这个广

告在顾客搜索:ebay, ebay.de, ebay Deutschland, cds, dvds, 等等词的时候才会显示。我 的广告只会在德国的google搜索www.google.de 的时候才显示。下面是那个广告:

> eBay - Deutschland Der Weltweite Online-Marktplatz die Auktion eBay (affiliate) www.eBay.de Interesse:

在显示URL的地方,我写了www.ebay.de 。

在目标URL的地方,我输入affili.net通过电邮给我的链接,带有我的affiliate id:

http://partners.webmasterplan.com/click.asp?ref=150607&site=1382&type=b62&bnb=62

上面我所描述的所有步骤,大概花了我一个小时的时间。然后我们开始我们就去玩了。

两天之后,在Internet Café,我登陆了affili.net检查我的帐户统计情况,看看下面的结果吧:

赚钱很简单,关键是要学习正确的方法!

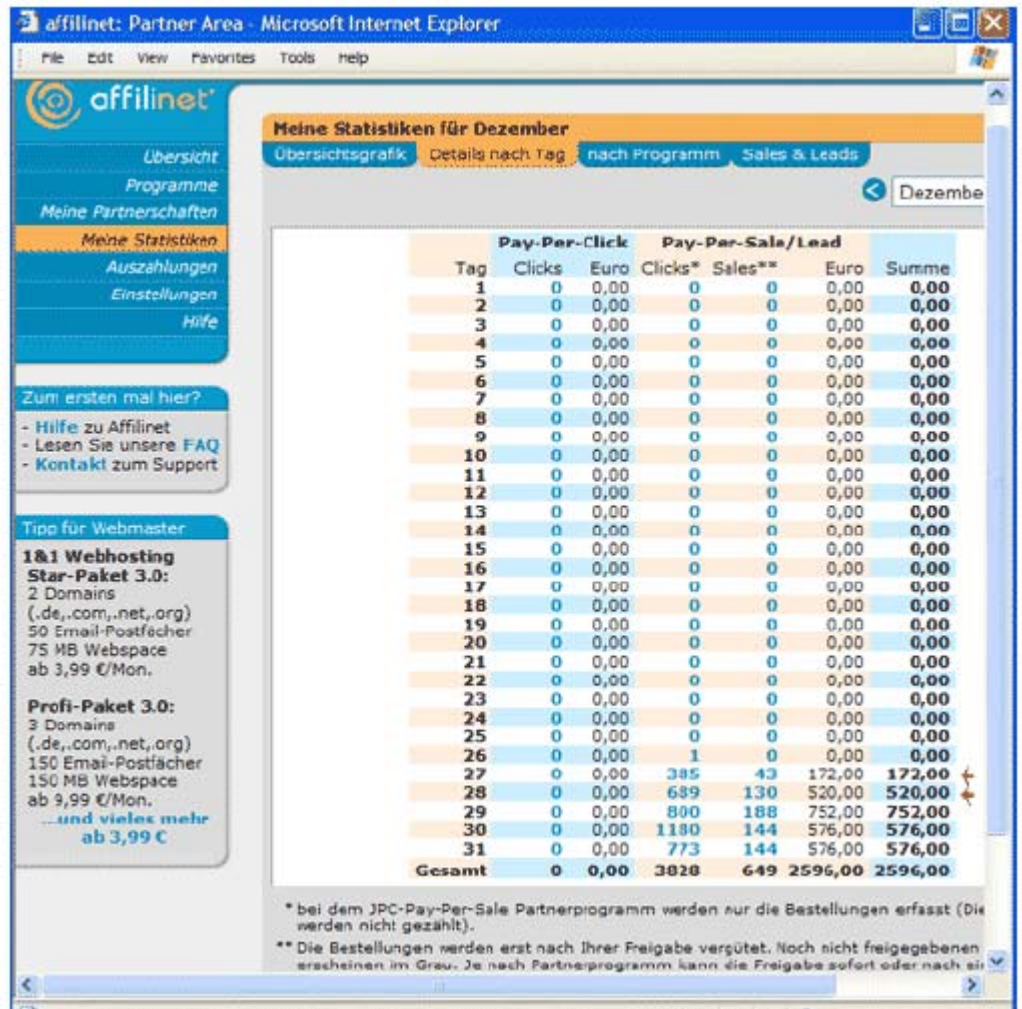

我是对的!我确实找到了一个好东西!

第一天43个人注册了,我收到172欧元佣金。第二天130人注册了,我得到520欧元。

为了计算一下我的利润,我登陆google adwords, 看看我花了多少广告费:

第一天385次点击每次0.05美分=19.25美元

第二天689次点击×0.05=35.45美元

所以,692欧元,减去53.95美元=大约638.05美元的利润。前两天不错么。

这次胜利是因为很多德国人都在找ebay,而且他们当中很多人没有注册。所以我得到了很高的

转换率,转换率的算法是注册人数除以访问者数量

转换率=注册数/访问数

我的转换率大约是20%。那意味着每100个访问者,就会有20个人注册。

# 有用的建议:

很多人会在google或其它搜索引擎输入网址,而不是输入address bar,例如他们会输入ebay, ebay.com到google或者雅虎的搜索栏,但不会输入www.ebay.com。研究表明,在网上搜索的最 多的一些关键词是一些网站: google.yahoo, ebay, 等等。通过寻找在网上经常被搜索的网站 名称和URL,并确认你没有太多竞争对手,你就可以利用这一点来赚钱,就像我上面举的ebay 的例子一样。

当我知道我的ebay.de运行挺好之后,我就进行下一步来扩大我的利润。

我让我老婆建立一个简易的网站,内容针对于如何运用ebay,和对于用ebay的一些建议,还有 如何注册等等。她把通向ebay的链接也放上去(当然这个链接是包括我的affiliate id的)。 我运用免费的在线翻译工具,和我的英德词典把它们翻译成德文。

然后我买了overture.de的广告,用了和google相同的关键词:ebay, ebay.de,等等。这个广告 还被overture显示在他的联盟网站上,包括MSN, yahoo, CNN。

买overture的广告和买google的广告的步骤是一样的,只有一个差别。Overture步允许你直接 把你的链接指向商家的网站,你的链接不能带有affilaite 链接。Overture的广告必须指向你 自己的网站。例如,你并不是ebay的所有者,你就不可以用那种直接指向ebay的广告。Overture 要求你链接到你自己的页面。访问者必须通过访问你自己网站上的链接才能到ebay上。

简单来说,overture要求用户执行两步的过程。他们点击你的广告,来到你的网站;在你的网 站上提供商家的链接,他们点击了这个链接之后,用户才被带到商家的网站上。

通常, google adwords是一步就完成整个程序。一次点击, 就可以把用户直接带到商家的网站 上(链接里面有affilaite id)。

当建立一个google adwords时,你会发现一个显示URL的区域(这个URL会被显示在广告里面), 还有一个目标URL区域(这个URL是google带领用户去的网址)。

总结一下:和google有两个URL区域不同,overture仅有一个URL区域。它不仅是被显示的URL 同时也是目标URL。Overture不允许你把affiliate链接放在这里。它必须是网站的URL,例如 www.ebay.de 。所以为了用overture的PPC广告,你必须建立一个你自己的网站,站里有你的 affilaite链接。

还有一个步骤,你可以在你的网站上用销售准备这个方法。你可以让他们在没进行购物之间做 好购物的准备,或者让他们预先填好一个注册表格(就像ebay.de这个例子一样)。

# 有用的建议:

销售准备就是用一个简单的网站,它很有效率。当我们发现一个有利可图的市场之后,Heidi 就建了一个简单的文本页面,内容是产品或者公司的评论。我买了 overture 和 google 的广告, 直接指向这个站。(在 google 上只有当我认为这样会得到更高的转换率的时候,我才指向这个 页面)。这里并不是做买卖的地方,不要做那种卖东西的页面,只要让顾客点击链接去别的页面 买东西就行了。销售准备就只是对产品或者服务提供一些建议和评论,诱导顾客去买东西。 去看看 www.onestopgearshop.com,看看 heidi 为了我在 overture 的 ebay 广告,用不到一个 小时弄的页面。

我强烈建议你去我的 http://www.affiliatejackpot.com/priv/resources/ 下载免费的 "affiliate masters course"。它是一个很不错的教程,教你如何做销售准备,如何简单有效 的建一个 affiliate 站。

在每个月的 15 号,ebay.de 的 affiliate 管理系统就会直接把佣金用美元存到我的美国银行帐 户里面。就像前面说的,这会我占了很大的便宜,因为欧元比美元贵啊。

这个 ebay.de 项目, 我只用了几个小时就建立起来了, 它非常的成功, 在 2003 年一月期间, ebay, de 给了我 3536 欧元到我的银行帐户里面(=3712.9 美元)看看下面的截图吧:

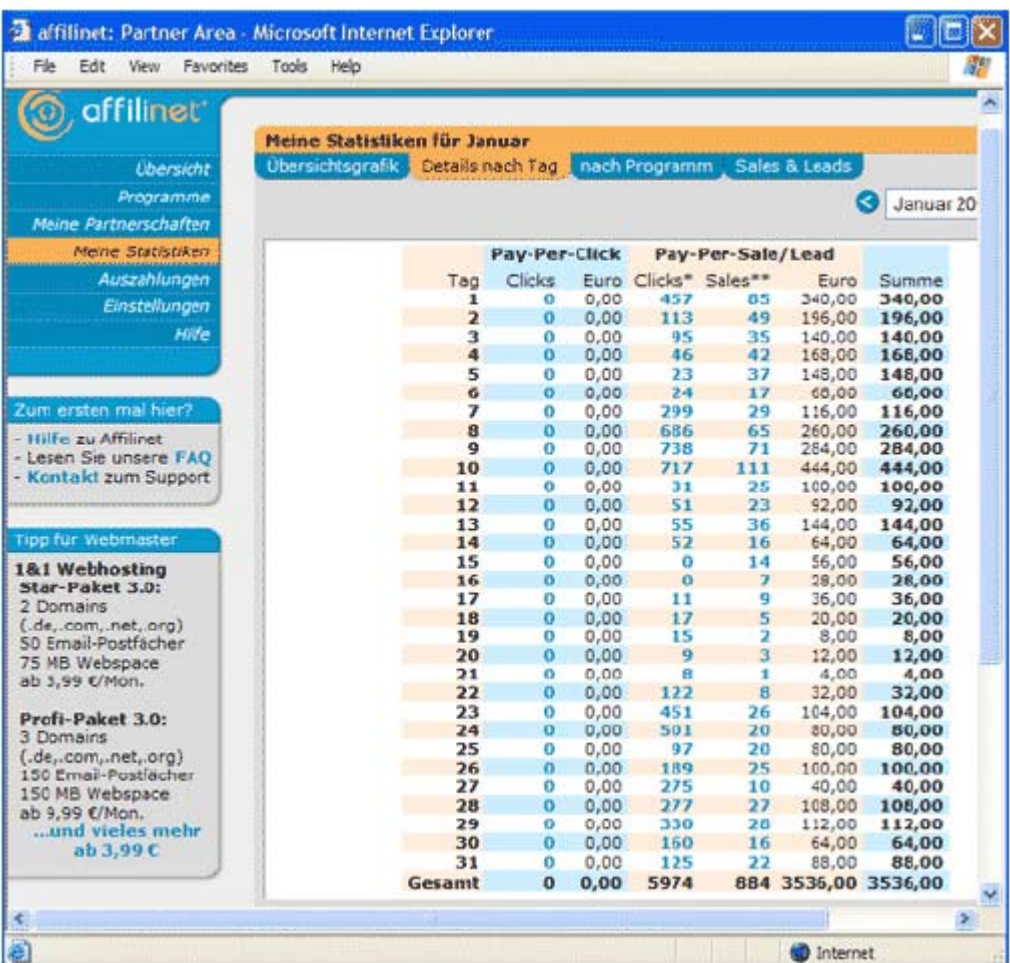

#### 赚钱很简单,关键是要学习正确的方法!

对于建这个 ebay.de 项目我只有一点点的障碍。大部分文本(但不是全部),都是用的德文。大 多数德国网站都有德文和英文两个选项。Overture.de 就是,所以在我建立 overture 和 google 广告的时候很简单。在 google.de 上显示的 Adwords,是和美国的 google adwords 有相同界面 的。所有的东西都是英文的,你需要做的就只是选择你的广告运行的区域是在德国。

请注意:

我当我的利润缩小的时候,我就暂停了这个项目了。因为太多的德国人已经注册了 ebay.de 了。 因此,我的转换率就很明显的降低了。

但是,这仍然是一个学习如何操作的好例子。幸运的是,我还有很多其它的项目,我的主要精 力都投入到它们上了。下面我和你们分享另一个我喜欢的案例。

# 例子 3一推广抵押网站

这个例子我一天赚了 200 美元。

现在利率总是低,人们开始想尽办法来抵押贷款。

抵押行业是一个竞争很激烈的行业。幸运的是,我可以找到很多被搜索的关键词,而且有几个 没广告的。

我注册了几个不同的affilaite项目,每个lead10-20美元不等。我首先用CJ.com来找这些 affiliate。有两个我推广的公司是:MyLoanQuote.com and LowCostLending.com. LowCostLending 给每个 lead20 美元(一个成功完成的合格的表格), MyLoanQuote 每个 lead10 美元。尽管 MyLoanQuote 给的少,但是它对我来说仍然很有利可图,因为他们的转换率很不错

(人们点击我的链接与填表的比例很高)。

在这样一个竞争激烈的市场里面成功的策略是,找到一个没有饱和的小环境。我找到了几个。 一个没饱和的小环境是Fha Streamline Refinances.我研究发现,许多关键词的结合是和Fha Streamline Refinances相关的。

就像ebay.de那个例子,当我看见google 广告很有利可图的时候,我让Heidi建了一个快捷的网 页,上面有affilaite链接指向LowCostLending.com。

你可以访问这个网站:

http://www.wherelenderscompete.com

如果你在考虑重新募集资金或者需要贷款-请填写下面这个表格吧。出借方会联系你,完成你 的生意。

下一步,我到overture 然后给和google上面相同的关键词出价,然后我把我的overture广告指 向http://www.wherelenderscompete.com

请记住,overture不允许你直接从你的广告链接到商家的网站,它的广告必须链接到你自己的 网站。

请注意,所有的链接是怎样链接到LowCostLending.com的,还有我的affilaite id是如何放进 去的。

我还在其它两个PPC搜索引擎给同样的关键词出了价: findwhat.com 和7search.com

不错吧?这个方法是那么简单,而却那么有效。好吧,我想你已经领会了。也许你已经迫不及 待要开始了,我现在就告诉你你需要怎样开始。然后我会告诉你如何找能让你赚钱的affilaite 项目。

# 第一步:开始

1. 首先,组织好,在你的电脑上建立一个文件夹,保存和你的项目相关的文件。你可以给 那个文件夹命名为:项目。在你的项目文件夹里面,你应该给每个项目再建一个子文件夹。管 理好你的每个文件夹里面的文件。

2. 再为你的affiliate项目选择一个email地址。你可以用从你的ISP得来的eamil地址,例 如: paul123@msn.com,或者你可以从一些免费的服务器建立email地址,专门来作为affiliate 联系用的。然而,如果你选择hotmail或者yahoo,请注意,他们限制你在线保存的文件数量, 而且一旦超出限制,他们就会删你的信了。

更新: yahoo和hotmail现在提供250mb的存储空间, yahoo马上要提供1G的免费空间。Gmail要提 供2G的 空间。

3. 然后,你来决定如何处理佣金。你想通过支票,或者直接存款或者两者都用?决定你打 算用哪个银行。为了做affilaite,你可以建立一个新的帐户。

4. 尽管你现在已经准备好注册affilaite项目了,但你并不是得马上就加入。你确定了你想 要推广的项目以后,你可以晚一点来加入,还有一些步骤,你稍后必须得做。就象我前面提到 的,大多数的affiliate提供者(APPs)是:Clickbank, Commission Junction (CJ), Link Share, Be Free and Performics。我大部分用clickbank和CJ。

加入APP的步骤基本都是类似的。下面我来描述加入CJ和clickbank的步骤。

建议:信息产品在网上卖得很火,为什么呢?因为每个人都需要信息。信息产品对于affiliate 来说又是很有利可图的,因为它提供30-75%的佣金。

在clickbank里面有10000多个商家,和100000个affilaite。很多affiliate每个月收到相当多 的佣金。

Clickbank的支付技术是让一个商家(卖家)自动付佣金给另一个商家(affilaite,是把支付 钱的顾客带到卖家的人)。Clickbank 让顾客买单,然后付给商家,付给affiliate。 作为一个可信的中介,clickbank对每笔交易保持了一个完整的安全和质量控制。

Clickbank的affiliate可以自由的连接到任何卖家,而且可以确认他们会因为他们所产生的每 次销售得到支付。卖家可以自由的接受新的affilaite,而不用害怕受骗或者误会。Clickbank 每个月给affiliate两次支付。

第一次在clickbank里注册,信息是必要的,为了clickbank能给你支付。帐号是免费的而且申 请也很容易。

http://zzz.clickbank.net/jmap/?m=cpc100&c=http://clickbank.com

把你的信息填到表格里。提供一个你收支票的地址。如果你没有网站,在address of your website就什么也别填。

选择一个昵称,然后点击submit按钮,然后你就被带到一个确认网页,通知你确认码已经发到 你提供的信箱里面了。

几分钟之内(大多数情况下是立刻)你就会得到确认码。然后激活你的clickbank帐号。 下一页,你就会看到你的新帐号的用户名和密码。然后你打印出来,至少记下来用户名和密码。 现在你就已经是clickbank的会员了,然后可以推广他们的产品了。

# 下面我们来注册CJ吧

B.cj是最大的affilaite项目的提供者,而且会实时的管理、跟踪和报告他们的活动。CJ也是 每月处理他们的佣金。

CJ实际上是一个把你和上千个广告商联系起来,然后给你们佣金支票的机构。这意味着,你可 以在CJ里面成为ebay或者其它商家的affilaite,收到连接到那些网站的带有你的ID的链接。当 有的人点击了你的链接然后买了东西之后,你就可以得到佣金了。

CJ有着非常久的在线支付历史,而且得到了affilaite们的好评。

在这里注册:http://www.affiliatejackpot.com/cj

在这里注册是免费快捷的,只要填表就行了。

在the web site或者newsletter name区, 你如果有网站就把名字填在这, URL填在下一项, 如

果你没有网站, 就填一个newsletter名字, 可以填任何的东西, 比如: The Web's Best Stores, 或者 the Top 100 Stores on the Internet, 或者 Reviews of the Best Flower Shops Online 等。明白了么?

请注意:

我的经验告诉我,大多数affilaite项目不了解google cash通过adwords推广affilaite链接的 方法。就是说,他们不知道你可以不用网站而只用adword直接链接到他们的产品页面。他们也 不介意你那样做,他们甚至不知道你可以那样做。所以对很多affiliate项目来说,他们一般都 认为你会把banner或者link放到你的网站上。

最好的被affiliate项目同意的方法,是找一个和你有关系的站要一个URL。

你可以随便用下面列表中的任意一个我的URL来申请affilaite项目。

www.affiliatejackpot.com

www.googlecash.com

www.adwordsmentor.com

www.adwordmentor.com

www.wherelenderscompete.com

如果你没有网站的URL,而且你还喜欢用你自己的网站来注册,你每年仅仅花8.95美元就可以在 www.godaddy.com 上申请一个。我所有的URL都用的godaddy。他们会免费给你一个域名。一旦 你注册了一个URL,你就可以登陆,然后把它转向成任何一个url,你甚至可以把它转成你的 affiliate链接。

然后,(回到注册CJ上来), 在问你的网站是否给公益事业捐一部分收益或者给来访者刺激性

的活动时,点击NO,然后把描述那项空白。

然后,把你的联系信息填上。

现在来决定通过支票还是直接存款来收佣金。如果你选择直接存款,你就把你银行帐号填上。 当你填完表格,然后要选择"accept terms"然后就行了,你会收到一封来自CJ的email,带有 你的密码。收到信以后,就到www.cj.com登陆。你登陆是用你的email地址和他们给你的密码。 在整个网站浏览一下,看看CJonline(就是CJ帮助部分)然后对CJ界面熟悉一下。 我首先用clickbank和cj,它们是我认为最大最好的affiliate项目的提供者。从clickbank和cj 开始吧,然后你也可以试试linkshare, performics和befree。注册的过程基本都相似。 既然你已经注册了上面两个Affiliate项目提供者,你就可以从他们的商家那里得到你的PAY PER CLICK广告链接。

很多其它的推广方法也很有效,也很容易被接受。例如,你可以把affiliate链接放到你的站上, 或者把他们放到你的email中,或者时事通讯中等。

这本书会把重点放在pay per click方法上来推广商家的产品或者服务。

# 5. 然后在免费的alexa toolbar上面注册。

Alexa会给你的internet浏览器增加另一个菜单,包括搜索区(如搜索google),搜索一个link, 它会告诉你你正在浏览的网站的信息,关于网站拥有者、和与这个网站有关的额外的链接。 你也可以用alexa toolbar来确认一个网站的受欢迎程度。它会估计出你正在浏览的网站大概的 流量。

请注意: 你并不一定非得安alexa toolbar, 你可以到www.alexa.com 上看看。 然后输入一个网站的URL然后它就会显示和安装toolbar相同的结果。

6. 如果你还不是一个ebay的会员,你下一步就应该注册他们,这是免费又很容易的事情。 www.affiliatejackpot.com/ebay 点这里来注册ebay吧。

你可以用ebay来作为另一个让人们点击你的affiliate链接的机构。我会在124页来向你详细讲 述如何用ebay来得到点击。

7. 在googleadwords上注册,会要求你建立一个项目。我们现在根本就没准备好。如果你完 成了关键词列表而且写好了广告,你就可以注册googleadwords,在第六步里我会提到。

现在到第二步来吧

# 第二步: 如何找到有利可图的affiliate项目

有数千个affiliate项目可供你选择。下面我会给你5个方法来找到有利可图的affiliate项目来 加入。然后,我会讨论7个方面来区分好的项目和平常的项目。

5个找到有利可图的affiliate项目来加入和推广的方法:

# 方法一:

一般都是在CJ和clickbank里面寻找affiliate资源。

在找资源的时候,要看看这个项目的EPC,,可和network earnings。一般EPC高一些比较好,但 是这些不是我的指标,因为有的时候EPC低的,同样是好资源。因为有的时候有的站点会给他们 带来垃圾流量。而network earnings虽然有一定代表性,但是你并不知道他们到底有多少

affiliate, 所以这个数据也不是很值得参考。

最值得关心的是转换率,但是这个只有你做了这个项目以后你才能知道。转换率就是sale数除 以点击数然后乘以100。

转换率取决于两个方面:

1.是否有你忽略的关键词。可以到overture和adword或者wordtracker里面看看有什么忽略的关 键词。

2.你是否能写出更有竞争力的广告词。

### 所以,找商家的方法如下:

● 在google上看是否已经有了这方面的广告, 如果有, 这个买卖不值得做。

●如果广告很少或者没有,就看看是不是那些广告商家不允许自己的广告放到搜索引擎上,有 些大品牌就是这样。

z用关键词搜索工具,看看大概这个关键词被搜索了多少次。如果数字太小,这个买卖可能也 不值得去做。

但是这些估计只是对历史的估计,如果你能想到在将来很受欢迎的关键词,那你就发了。 Clickbank 是另一个比较好的APPS。而且它提供信息产品,是能得到最高佣金的项目。

# 下面是一些能得到高佣金的项目:

- z信息产品-电子书,时事通讯、会员站
- $\bullet$ Casino-在线赌博、赌球等
- z软件产品
- z抵押贷款
- ●网络空间
- z办公用品
- ●交友
- ●保险

# Clickbank现在提供如下指标供参考:

- 1、earned/sale 越高越好,要和 paypersale 接近,要不显示有很多退款。
- 2、%earned/sale 看看商家有没有把佣金改了。
- 3、%referred 商家卖东西里面通过代理带来的生意占总数的百分比
- 4、#affis 比较突出的 affilaite 项目 这个是通过权重法计算的。

你的佣金会被扣税,如果有退款,还得扣。所以最好找 earned/sale 高的项目。

现在 clickbank 可以看有多少 affiliate 在做这个项目,这样可以看出这个项目是否竞争激烈 产品是否畅销。

# 方法 2

如何找利润高的网站。

在overture上找每次点击很高价格的那种公司,既然能提供这么高的PPC这个项目肯定很赚钱。 到一些找affilaite的站去看,找那些提供高ppc的站。

然后你就到找到的站上看看他们提供什么样的affilaite项目。然后你就可以用这本书里面说的 那些推广关键词的方法去赚钱了,比如用拼错的单词等等。后面将介绍。

# 方法3

不要把你的买卖只限于美国,别的国家可能会给你创造很多赚钱机会,就像我上面提到的我的 那个德国ebay的例子。你可以把你的项目推广到德国、法国、英国、西班牙、日本等国家去。 广告语你可以先用免费翻译软件翻,然后找个正经会那国语言的人为你修改一下。

# 方法4

你可以找那些在网上广泛被搜索,但是广告比较少的项目。

http://www.affiliatejackpot.com/awa/ 这个挺好,不仅可以告诉你有多少搜索,还可以告诉 你在overture和adword上有多少广告,但是这个是要收费的。

你可以到下面这些免费的站去搜:

http://uv.bidtool.overture.com/d/search/tools/bidtool/

http://inventory.overture.com/d/searchinventory/suggestion/

http://www.google.com/

看看overtuer上你要找的那个关键词每次点击要多少钱?通常overtuer比google贵点。

搜到一个关键词被搜多少次,然后看看有多少竞争的广告,我的德国那个就是搜索很多,却没 竞争对手。

我发现下面这些项目经常被搜索,但是很少有广告:Circuit City, Hallmark, Target, Ebay,

Amazon, 然后我立刻就申请了affiliate, 赚了很多。

# 方法5

另一个我成功的办法是:找一些卖的很热门的东西。

看一些报纸和杂志,可以提供给你一些线索。看看http://50.lycos.com看看热销的产品都是啥, 那里写了最热门搜索的50个关键词。有一次我就是在这里看到Dragonball Z,Beyblades 和 Furreal Friends。www.amazon.com不仅卖书还卖很多东西,提供很多好的affiliate项目。我 赶紧就注册了 www.amazon.com,然后到google上打广告卖Dragonball Z,Beyblades 和Furreal Friends。

下面就是那些广告:

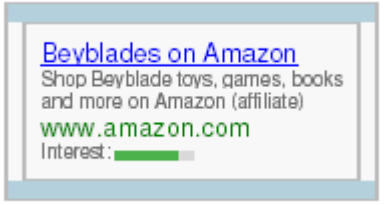

**Furreal Friends on Amazon** Shop Furreal Kitters. \$39.95 hard<br>to find. Get them now! (affiliate) www.amazon.com Interest:

www.amazon.com 预言Furreal Friends在圣诞节左右会卖得火爆,我做了5美分的广告,果然我 得到了很高的转换率,而且买了上百的Furreal Friends, Beyblades, 和Dragonball Z toys, videos, cards。

下面这些免费的资源,可以给你一些方向:

www.amazon.com

http://www.google.com/press/zeitgeist.html 显示 google 的用户搜索倾向。

http://www.wordspot.com/free-report.html

http://buzz.yahoo.com/

http://sp.ask.com/docs/about/jeevesiq.html

# 当你衡量一个商家是否值得你去推广的时候6件需要考虑的事情

1、 你当然希望你带去的访问者都变成买家。你自己假装是买家,到商家的网站上看看,你 是否会对买这个东西产生兴趣?但你也要看看这个商家是不是把联系电话到处写,这样的别做 了,要不很多会变成电话定购的。

2、 去卖那种提供高佣金的项目,佣金越高,你需要付的ppc就越少。

3、 找那种在一个热卖的市场里面能提供独特的项目的商家。

4、 看看他们多长时间发一次发票

5、 看看是否提供二级代理。这样你可以带给他们affiliate, 那些affiliate卖了钱, 你还 可以得到佣金。

6、 有些商家还提供长期的佣金,只要顾客继续在那里消费,你就可以一直得到佣金。 如果没太懂,看看59页的视频教学。

### 第三步: 加入affiliate项目, 得到链接

这里的内容应该是大家熟悉的了。与以往不同的是,我们并不要把banner放到网站上去,而是 把affiliate链接放到google上,如果你得到的链接是

 $\langle a \ href^{2}$ http://www.qksrv.net/click-1234548-8129244"target=" top"  $\delta$ reat Rates with

No Hassle? Click Here! $\langle/a \rangle$  imgsrc="http://www.qksrv.net/image-1234548-8129244" width="1" height="1" border="0">

那么你所需要的链接就是http://www.qksrv.net/image-1234548-8129244

还有一点不同的是,我们不能把顾客直接带到商家的主页上,那样他可能去了转一圈就出来了, 你要把他带到对他来说有用的页面上,而你所得到的affiliate链接并不会把他带到那个需要的 页面,在CJ里面有个advanced link,在那里设置。

# 第四步 关键词研究

当你找到你要推销的项目之后,你就可以根据这个产品,想到所有的你的客户所能想到的找这 个产品所用的关键词。你所能想到的越多越好,因为你的关键词越多,你所能带来的顾客就越 多。

你会发现大部分关键词都很贵,你没必要和他们拼,你可以从另一个角度来找关键词。大多数 的广告商的思想都太狭窄了,就只是在那些最受欢迎的关键词出价,花了好多钱。你所要用的 方法就是想到所有关联的关键词。

以vitamins为例,你就可以想到下面这些关联的关键词:

vitamin sales

 $\circ$ 

vitamin stores

vitamin sale

purchase vitamins

buying vitamins

buy vitamins with computer

discount vitamins

上面这些关键词只要5美分就行了。

下面的一些方法可以让你得到便宜的关键词:

- 用复数
- z 不同的动词时态
- 把两个词放一起,中间没空格
- 包括产品的商标或者型号

通过下面这些网站,你可以找到产品的商标或者型号,这个主意好在,你的广告越专业,你所 得到的流量就更有针对性,也就是说得到高的转换率。

http://www.shopping.com

http://www.shopzilla.com

http://www.froogle.com

# 选择关键词

如果想弄到便宜的关键词就要拓宽你的范围,比如说蜡烛,你就可以拓展为:

interior design, lighting my home, 或者energy efficient light。

你要把自己当成顾客,换个角度去思考。想想什么样的情况下顾客才会去找你的东西呢?

你也可以去看看你的竞争者的关键词,到他们的网站上去,然后点查看源文件,然后找meta name="keywords" content=后面的就是这个站用的关键词。参考一下看看有没有什么疏漏。

# 错误的拼写:

另一个成功的技巧是用错误的拼写,比如skis是95美分一次点击,而skiis就只需要5美分就是 第一位了。你可以花些时间找那些经常被错用的错误拼写,那样可以有不错的收入。

# 自由讨论关键词

你可以找不同的人,问问他们如果他们要找这个东西,会用什么关键词?

你还可以用网址来做关键词,可以把中间加个空格什么的,象下面一样:

buyvitamins.com

buyvitamins .com

buyvitamins com

buyvitamins

Overture对单复数没区别,而google有区别。就是复数形式在google可以有用,对overture是 没用的。

下面还有一些可以帮你写关键词的网站:

推荐关键词的网站

http://inventory.overture.com/d/searchinventory/suggestion/

https://adwords.google.com/select/main?cmd=KeywordSandbox

http://labs.google.com/sets

http://www.webmaster-toolkit.com/keyword-research-tool.shtml

http://conversion.7search.com/scripts/advertisertools/login.aspx?msgid=1&nextpage=

http://conversion.7search.com/scripts/advertisertools/keywordsuggestion.aspx

# 第五步 如何写 google adwords 来得到点击

你要先写好关键词,那样才能保证你的广告和和你选择的关键词相符。

你要把你的关键词分成相关的组,然后你给每组关键词写广告。然后你给再给你的关键词出价。 你的广告要和你的关键词内容相当贴近。题目要在 25 个字内。然后有两行可以写广告,每行限 制在 35 个字母内。

写广告并不是要告诉顾客你的产品,而是要引起顾客的注意,引起他们点击你的广告的兴趣。 你的题目很重要,因为他们第一眼看见的就是你的题目。

顾客点击了你的广告以后,商家的网站就会告诉顾客产品的重要特征了。写广告的时候你要问 问自己,商家这些重要特征会给顾客带来什么?例如:如果你要写一个法律文献的广告,那你 就要总结这个网站的特征:

法律文献立刻就可以下载

在网上最低的价格

#### 赚钱很简单,关键是要学习正确的方法!

与房地产相关的超过 10000 的可用文献

然后检查每个特征,问问自己,这些特点能给顾客带来什么?

法律文献可以立刻免费下载 利益是:你不需要离开家,节省了时间。

网上最低的价格 利益是:节省钱

大量可用文献 利益是: 节省你的时间, 我们有你所需要的, 你不需要去政府办 公室查,只要下载就行了等等优点。

找出最重要的优点,在你的题目中体现出来。在你写广告的时候一定要以顾客的角度去写,不 要以一个 affilaite 的角度。考虑什么才能把顾客带到你的广告,什么样的利益他们能得到。 在你的广告中带有关键词会更容易引起顾客的注意,因为他们是通过关键词才找到这个页面的。 然后开始写你的广告,你要把顾客该知道的都写上,然后再开始精练你的广告。

比如下面的广告:

You'll save valuable time and money. We have all of the legal documents you need in one place. We have 100,000 documents. Downloading is easy and quick. Your documents are available right now!

精练后就成为:

10,000 Legal Documents

Quick and easy downloads

Save time and money

写广告的时候不要追求正确或者完美。只要把核心的利益和特点描述出来就行了。

# 如何写能吸引点击的广告

1、.有很多写广告的公式,看看下面几个广告:

"How to turn ideas into dollars."

"What the IRS doesn't want you to know."

"What your doctor isn't telling you."

运用好奇心、渴望、和激励就是这个公式和核心。

在你的标题中用这个公式,你要做到以下几点:

- ●引起顾客的注意, 在你的广告里面用你的关键词, 然后把他们明显标注出来, 一般用粗体。
- z引出顾客的感情,比如渴望的感情
- z表达出来顾客通过你的产品能得到什么。

### 下面把你自己的话填到公式中吧:

How to  $\qquad \qquad \text{and} \qquad \qquad \ldots$ 

What doesn't want you to know.

Get more for/in less .

杂志的广告很值得借鉴,他们的广告一般都很能吸引人的眼球。特别是他们的大标题。而且杂 志也是你找可以推销的产品的好地方。以后到书店的时候多花点时间吧。

2、在你的广告标题中一定要用关键词。这样可以让你的 CTR 翻倍。在你的广告内容中用的话, google 就会用粗体标注出来,这样你的广告就更醒目了。

3、聪明的用每一个词。把没用的词都去掉。

4、换个角度思考,从顾客的角度思考。

5、标题吸引了顾客,广告的内容也要有吸引力,用一些他们感兴趣的词,比如:Free, Limited Time, Sale等。

6、把你产品的优点都写出来。例如:work from home, boost your memory, increase your profit margin, get healthier, live happier, make more money, sell your home now!

7、你的广告与众不同之处也要写出来。就是你广告的卖点。然后把这个在你的题目中表现出来, 或者越接近题目越好。

8、让用户知道,你的产品和竞争者不同之处。例如:never told secrets to weight loss, innovative ways to make \$, most comprehensive, lowest price,

9、把你不想要的人踢出去。你要给你的点击付费的,所以那些点了又不会买东西的人你当然要 尽量避免。你可以通过列举你的好处来诱惑他们买。另一个方法是提供产品价格,那种找免费 的人就不会点击你的广告了。

10、用激励的话。例如: "Now is your chance!", "Weight Loss"Secrets you should know",

"Discover your potential", "Tips you can use to make money now!"

11、用那种call to action 的话来促进顾客回应。比如"Buy Today – Save 70%", "Offer Ends Soon", "Hurry before they're gone".但别骗人,那样效果不好。

12、广告,不是在写诗,别太在乎词句。

13、 用那种随机换关键词的功能。

当关键词在你的题目中出现的话,你的 CTR 会升高。可是如果你的一个广告组里面有很多关键 词,可以用下面的方法:

比如你的关键词包括:

blue shoes

green shoes

red shoes

black shoes

而你的广告是:Buy shoes here

当有人找 blue shoes 的时候, 如果你的广告的题目是 Buy blue shoes here, 那样你的 CTR 就

会升高。可是那么多关键词呢,如何随机的变呢?

你可以这样写广告词: Buy {keyword:shoes} here.

14、你的 URL 的每一个单词的第一个字母要大写。

15、用具体的词汇,不要写"低价",而要写具体的价格"27元"。

16、让你的广告看起来与众不同,如果别人写的都是大肆宣传的话,那你就用一些non-selling 的话,比如:reviews, compare and save, find the best price.

17. 如果大家都用长篇大论的广告,短的广告会令你看起来更突出。试试每行就用 3 个单词。

# 第六步 建立你的 google adwords 项目

先把google adwords的"Program Details and FAQ", 和"Quick Tour"和google的每个申请 步骤的指导都看看。https://adwords.google.com/select/steps.html 看完就可以去注册了。 Google的新规定是URL,只能有一个广告,这也是你只能看到一个ebay广告的原因,只有排名第 一的广告才能被显示出来。Google排名不只是价格的影响,还有点击通过率和其它一些指标。 如果想克服这个困难,有三个方法:

1、 去弄那些不经常被搜索的便宜的关键词。

2、 去找推广同类产品的项目

3、 做你自己的网页,把广告放到你的网页上。你的网页哪怕只有一页也行。

然后还有四步才能完成注册

具体注册方法看如下网址,我觉得说的和翻译内容相近

http://adwords.21cnbj.com/steps.htm 。

### 第七步最佳化你的广告组

1、 看看google的优化建议

https://adwords.google.com/select/tips.html

2、 Gogole提供匹配选项,可以让你更精练你的广告目标,减少你的CPC。

http://services.google.com/tutorial/keyword\_matching/google\_keyword.html

3、 除非你已经熟练应用了,否则不要出高于5美分的CPC。通过精练你的广告来提高你的排 名。

4、 当你熟练以后,再通过提高竞价来得到更多流量。

5、 每天的限额要尽量低,比如5美元。

6、 当你试水之后,再不断提高你的限额,那样才能保证有人搜这个关键词,你的广告就会 被看到。如果你用的是出价高的关键词,那你可要看好了,因为你可能很短的时间就花了一大 笔钱。

7、 把你的关键词列个表,然后起草你的广告。

8、 关键词要有目的性,不要用普通的话。

9、 在你的广告里面用你的关键词。

10、 同时运行两个广告,看看哪个效果好。

11、 测试调整你的广告。

12、 用方括号的方法来使你的关键词必须完美匹配广告才能被看见。比如:

[buy vitamins]

[vitamins]

这样可以防止那些搜free vitamins的人看见你的广告,那样可以提高你的CTR

13、 建立一个negative keywords。如果你的广告是satellite dish而你的negative keywords

是-free,这样如果有人搜free satellite dish,你的广告就不会被显示了。

14、 运用单复数两种关键词。

15、 加入尽量多的关键词。

16、 建立一个独立的错误拼写的关键词列表

17、 检查好你的URLlink包括你的affiliateID。测试一下你的广告,保证它是指向你的目标 页面。

18、 当你的广告组运行一段时间以后,重新写你的低CTR的广告。Google会自动的废掉那些低 CTR的关键词。你可以通过写新广告或者重写广告来让那些关键词重新好用。

19、 通过点击"Pause Ad Group"链接你可以随时终止你的广告。

20、 在节假日让你的广告能运行多少就多少,因为那会人们是购买高峰。

21、 如果碰到有POP-UP的网站,很多人直接就不做了,而我确知道对我来说是个很好的机会, 因为其它做的人会少。一般我会到他们的网站里面找一个没有弹出窗口的链接。但是如果我找 不到,我就会写信给他们告诉他们提供给我一个不带弹出窗口的链接,当然要包含我的 affiliateID的链接。他们会很愿意帮助你的。

22、 如果你不是在美国,那很可能你在google上搜索,你就不会看见那些只指向美国的广告。 我一般会去https://proxify.com/ 然后输入www.google.com 然后我就可以看见美国的广告了。 或者你可以用代理服务器。

# 8个提高你的CTR的建议

1、用negative keywords 和content matching。

http://services.google.com/tutorial/keyword\_matching/google\_keyword.html 看看如何 用keyword matching options.

2、经常同时运行两个标题和描述的广告。来测试哪个CTR高,保持高的那个,然后把不好的那 个重新编写一下,继续看哪个好。在Campaign Manager---AdGroup,每个广告上方都有这样一个 链接"Create New Ad".两个广告都用同样的关键词。

3、把那些表现不好的关键词去掉。如果你的关键词和广告的CTR都小于0.5%,google就会暂停 你的项目。你要把那些表现不好的去掉,用你的新项目来取代他们。写两个新的广告,替代那 些不行的。

4、改变某些单词的大写会提高你的CTR,试试改变你的广告的所有单词的第一个字母为大写字 母。

5、如果你的广告里面有free这个单词,试试别用它,而相应的你应该把free写成 negetive keyword。

### webhosting

# hosting

#### web hosting

#### -free

6、 运用地区的限制,我的一个refinance的lead,我不仅在我的广告中写了地区名,而且又 用了google的地区限制功能。

7、 不要用不相关的关键词。那不仅会让google停止你的广告,而且会浪费你的钱,人们就 算点了,也不会去买。

8、 当顾客来到你提供的页面上时,让他第一眼看到的就是他想要的。

# 如何避免浪费钱

1、 避免加入价格战。不要买那些大家都在用的关键词。

2、 你并不需要非得当第一位的广告,只要在前8位能显示出来就行了。我发现在头两位会得 到最多的点击。但是这些点击不会象在第四位到第七位那样高的转换率。

3、 一定要让需要的人才能看到你的广告,我以前损失了一些钱,是因为那些人并没搜索相 关的关键词或者是和这个人要看的东西根本不相关。

还有就是google还有一些联盟的网站,而那些联盟里面有些不好的联盟。一些站长恶意的让他 们的访问者点击google广告,造成很大的损失,google总在处理这种网站,但是这种事情还是 时有发生。还有一些搜索引起也是把他们的广告给一些网站,然后那些网站就用刺激性点击, 让顾客点击,但是都是垃圾流量。

相关的视频在118页。

# 第八步: 跟踪你的项目

你需要跟踪你的项目,来弄清楚你是在赚钱而不是在丢钱。你登陆你的affilaite项目,然后看 看Statistics/Reporting部分,看看你赚了多少钱。然后等率google,看相应的那个项目花了你多少 钱做广告。算出来你的利润。

我用下面这个软件来处理我的数据:

http://www.amazon.de/exec/obidos/tg/browse/-/301128/302-5297877-9736003?site-redirect=de

每几天我就会登陆一次这个软件,研究:我赚了多少佣金,我的提成,有多少新的定购,有多 少click。然后我把这些结果放到下面的excel里面,自动算出我的转换率。

# 第九步:用**ebay**来得到点击

你可以在你的ebay的商品描述里面当上一些affiliate链接。但是ebay并不允许你在描述里面放别 的网站的链接,除非你放的链接是和你卖的商品信息有关的。你可以在你的描述里面加下面一 个链接 "For more information on this itemClick Here" 然后你就可以把它弄成链接到你的商家的 商品描述的页面。注意ebay里面不允许你直接链接到"buy it now"页面,只能链接到描述页面。 我强烈推荐这本电子书"Silent Sales Machines Hiding on Ebay".这本书会让你知道, 用你ebay的 "about me"页面可以给你的目标网址带来流量,让你赚取美金。

# 第十步: 用分类网站

分类广告可以提供给你不可思议的曝光率,一旦我找到了一个很大的佣金(比如一个卫星系统, 提供 50 美元的佣金),我就把我的广告放到分类广告上。我在 250 个遍及美国的报纸上以每种 报纸 1 美元的价格买了分类广告,这样我就可以花 250 美元就得到 1 亿读者了。我把我的广告 放到这个公司上了。http://www.nationwideadvertising.com/

在报纸上我留了我的 URL, 这个是我自己的域名, 它直接链接到我推广的那个网站。

你可以到 http://tinyurl.com/ 上, 把你的 affiliate 链接输到里面, 然后它就会变成一个短的 URL,

那样你就可以用了。

还有一个方法,就是自己建一个页面,然后把下面的代码放进去:

 $\epsilon$ HTML $>$ 

<HEAD>

<meta http-equiv="refresh" content="0; URL=http://affiliateprogram.

com/**your-ID**">

 $<$ /HEAD $>$ 

 $<$ BODY>

</BODY>

 $<$ /HTML $>$ 

把这个代码放到记事本里,然后把这个代码保存为 webpage, "index.htm"

在你的服务器上做一个子目录,比如说"sat"然后把你的 index.htm 放到你的服务器上, 放到你 的 sat 目录里面。

你的广告是(http://www.-enteryourdomainhere-.com/sat),而读者一旦在浏览器里输入了这个网址, 他们就会被自动的带到你的(http://affiliate-program.com/**your-ID)**页面。他们买东西你就赚钱了。

# 一个需要你自己去试的概念

到clickbank注册会员,然后找到我这本书,然后你的链接应该是

http://hop.clickbank.net/?xxxx/tnecc

Xxxx 代表你的用户名

然后到 google 上去注册

我的广告可以是这样的:

Make money from home

Earn thousands writing AdWords

part-time. No website needed.

www.AffiliateJackpot.com

URL用www.AffiliateJackpot.com. 目标URL应该是http://hop.clickbank.net/?xxxx/tnecc 如果你的广告每天能带来10个sale,那就是226美元。

因为clickbank不提供搜索功能,所以通过一个关键字来找一个项目是很难的,你可以到

http://www.cbmall.com/default.asp

这里有搜索功能。CB代表clickbank,注册一个帐户以后,你就可以通过CB来赚取佣金了。它的 每个页面都是围绕一个特定的投资环境的。这对于用关键词来推广是很有利的。而且它还提供 通讯,会每个月给你的用户发,而且每期都有你的链接在里面。这样可以保证你四个月后还能 从今天购买的顾客那里赚钱。

# 结语

不要很快就放弃了,有些人建立一个项目以后,因为没有立刻就产生效益,他们就放弃了。 这是个学习的过程。你需要经过几个项目的学习,才能掌握。坚持住,你会成功的。 你需要给你的项目时间,来得到足够的点击,来测试不同的广告。 可能你的头几个项目会失败,但这也是你学习的一个过程。 试试不同的东西,坚持住,你会找到有利可图的项目的。 在没准备好以前,别急着试水,慢慢来,先学习,然后你才能赚钱。

下面是我所推荐的步骤:

1、 把这本书至少看两遍

2、 看看 Jeremy's Chump to Champ report.

3、 看看我的时事通讯 http://www.affiliatejackpot.com/newsletter/

4、 当你在研究这些信息的时候,讨论一下你的爱好和兴趣和在找投资环境方面的独特的洞 察力。

记住,在一些别人不知道的专门的小生境当中有一些很高利润的项目,他们有他们自己的环境 和语言(行话),和他们自己的群体。很多高利润的项目都是在那种人们很少听到过的小环境中。 讨论一下你所经历的所有和你生活有关的事情:商业、爱好、俱乐部、你参观过生活过的地方 等等。

5、 然后按照googlecash的步骤, 找关键词, 找你生活中所接触到的各方面的关键词。

6、 建立一个测试项目。

7、 然后听Perry Marshall的Teleclinic on How to Profit with Adwords.

8、 现在你已经准备好了做一个项目了。

听起来好像很多事情要做,可是实际上当你开始以后,你会发现其实并没有那么多工作,而且 都可以轻松的做到。每天做一点,你可以从任何地方做买卖。

### 奖励

http://www.googlecash.com/priv/resources/googleadwordsclinic.htm

http://www.affiliatejackpot.com/pm

http://www.affiliatejackpot.com/priv/resources